[Toshihiko Minamoto](https://jp.community.intersystems.com/user/toshihiko-minamoto) · 2020年11月5日 6m read

## Azure Backup lnterSystems **IRIS Caché**

Group  $\overline{G}$ 

の整合性バックアップはこれらの要件を満たし、Cachéは、このレベルのバックアップ整合性を達成するために、

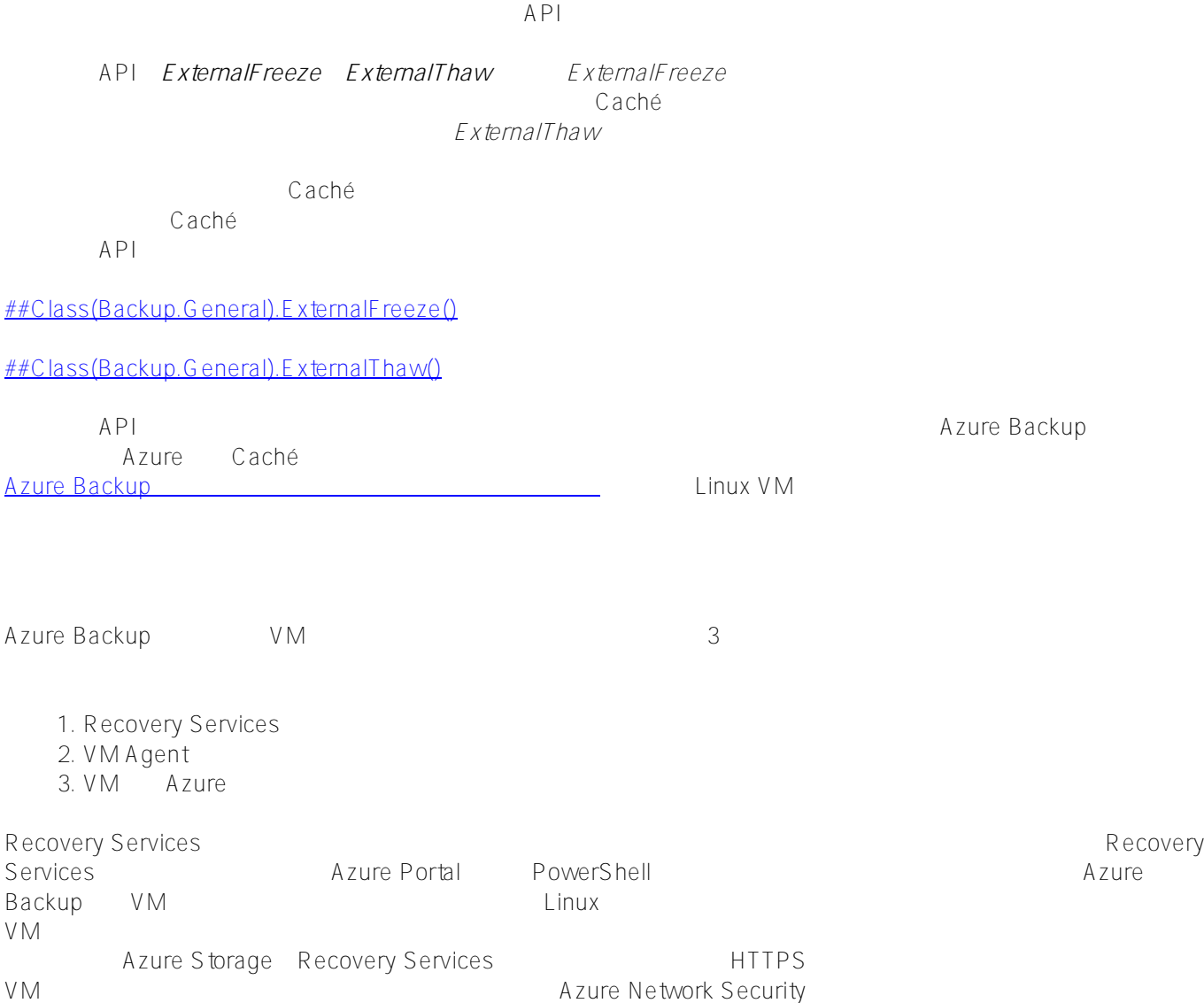

[Prepare your environment to back up Resource Manager-deployed virtual](https://docs.microsoft.com/en-us/azure/backup/backup-azure-arm-vms-prepare)

[machines](https://docs.microsoft.com/en-us/azure/backup/backup-azure-arm-vms-prepare)

Azure Backup

Extension Microsoft Azure.RecoveryServices.VMSnapshotLinux

VMの次の場所に、サンプルのプリスクリプトとポストスクリプトが含まれます。

Linux

/var/lib/waagent/Microsoft.Azure.RecoveryServices.VMSnapshotLinux-1.0.9110.0/main/tem pPlugin

この拡張機能のインストール方法については、[機能に関する詳細なドキュメントを](https://docs.microsoft.com/en-us/azure/backup/backup-azure-linux-app-consistent)確認してください。

/etc/azure/prescript.sh /etc/azure/postScript.sh

<u>CitHub</u>

Caché ExternalFreeze API prescriptsh prescript.sh postScriptsh ExternalThaw

 $Cache$  *prescriptsh* 

#!/bin/bash # variables used for returning the status of the script success=0 error=1 warning=2 status=\$success log\_path="/etc/preScript.log" #path of log file printf "Logs:\n" > \$log\_path # TODO: Replace <CACHE INSTANCE> with the name of the running instance csession <CACHE INSTANCE> -U%SYS "##Class(Backup.General).ExternalFreeze()" >> \$log\_path status=\$? if [ \$status -eq 5 ]; then echo "SYSTEM IS FROZEN" printf "SYSTEM IS FROZEN\n" >> \$log\_path elif [ \$status -eq 3 ]; then echo "SYSTEM FREEZE FAILED" printf "SYSTEM FREEZE FAILED\n" >> \$log\_path status=\$error csession <CACHE INSTANCE> -U%SYS "##Class(Backup.General).ExternalThaw()" fi

exit \$status

**Caché postScriptsh** 

#!/bin/bash # variables used for returning the status of the script success=0 error=1 warning=2 status=\$success log\_path="/etc/postScript.log" #path of log file printf "Logs:\n" > \$log\_path

# TODO: Replace <CACHE INSTANCE> with the name of the running instance csession <CACHE INSTANCE> -U%SYS "##class(Backup.General).ExternalThaw()" status=\$? if [ \$status req 5]; then echo "SYSTEM IS UNFROZEN" printf "SYSTEM IS UNFROZEN\n" >> \$log\_path elif [ \$status -eq 3 ]; then echo "SYSTEM UNFREEZE FAILED" printf "SYSTEM UNFREEZE FAILED\n" >> \$log\_path status=\$error fi exit \$status

Azure Recovery サービスになると、Recovery トリガできます。 Recovery

は、定期的に非本番環境にバックアップを復元して[データベースの整合性チェック](http://docs.intersystems.com/latestj/csp/docbook/DocBook.UI.Page.cls?KEY=GCDI_integrity#GCDI_integrity_verify_utility)

[virtual machines to a Recovery Services vault](https://docs.microsoft.com/en-us/azure/backup/backup-azure-arm-vms-prepare)

[Back up Azure](https://docs.microsoft.com/en-us/azure/backup/backup-azure-arm-vms-prepare)

[#Azure](https://jp.community.intersystems.com/tags/azure) [#インターシステムズビジネスソリューションとアーキテクチャ](https://jp.community.intersystems.com/tags/intersystems-business-solutions-and-architectures) [#クラウド](https://jp.community.intersystems.com/tags/cloud) [#バックアップ](https://jp.community.intersystems.com/tags/backup) [#Caché](https://jp.community.intersystems.com/tags/cach%C3%A9) [#InterSystems IRIS](https://jp.community.intersystems.com/tags/intersystems-iris) [#InterSystems IRIS for Health](https://jp.community.intersystems.com/tags/intersystems-iris-health)

 **ソースURL:**[https://jp.community.intersystems.com/post/azure-backup%E3%81%AB%E3%82%88%E3%82%8Bi](https://jp.community.intersystems.com/https://jp.community.intersystems.com/post/azure-backup%E3%81%AB%E3%82%88%E3%82%8Bintersystems-iris%E3%81%8A%E3%82%88%E3%81%B3cach%C3%A9%E3%82%A2%E3%83%97%E3%83%AA%E3%82%B1%E3%83%BC%E3%82%B7%E3%83%A7%E3%83%B3%E3%83%BB%E3%82%B3%E3%83%B3%E3%82%B7%E3%82%B9%E3%83%86%E3%83%B3%E3%83%88%E3%81%AA%E3%83%90%E3%83%83%E3%82%AF%E3%82%A2%E3%83%83%E3%83%97) [ntersystems-iris%E3%81%8A%E3%82%88%E3%81%B3cach%C3%A9%E3%82%A2%E3%83%97%E3%83%AA](https://jp.community.intersystems.com/https://jp.community.intersystems.com/post/azure-backup%E3%81%AB%E3%82%88%E3%82%8Bintersystems-iris%E3%81%8A%E3%82%88%E3%81%B3cach%C3%A9%E3%82%A2%E3%83%97%E3%83%AA%E3%82%B1%E3%83%BC%E3%82%B7%E3%83%A7%E3%83%B3%E3%83%BB%E3%82%B3%E3%83%B3%E3%82%B7%E3%82%B9%E3%83%86%E3%83%B3%E3%83%88%E3%81%AA%E3%83%90%E3%83%83%E3%82%AF%E3%82%A2%E3%83%83%E3%83%97) [%E3%82%B1%E3%83%BC%E3%82%B7%E3%83%A7%E3%83%B3%E3%83%BB%E3%82%B3%E3%83%B3%](https://jp.community.intersystems.com/https://jp.community.intersystems.com/post/azure-backup%E3%81%AB%E3%82%88%E3%82%8Bintersystems-iris%E3%81%8A%E3%82%88%E3%81%B3cach%C3%A9%E3%82%A2%E3%83%97%E3%83%AA%E3%82%B1%E3%83%BC%E3%82%B7%E3%83%A7%E3%83%B3%E3%83%BB%E3%82%B3%E3%83%B3%E3%82%B7%E3%82%B9%E3%83%86%E3%83%B3%E3%83%88%E3%81%AA%E3%83%90%E3%83%83%E3%82%AF%E3%82%A2%E3%83%83%E3%83%97) [E3%82%B7%E3%82%B9%E3%83%86%E3%83%B3%E3%83%88%E3%81%AA%E3%83%90%E3%83%83%E3](https://jp.community.intersystems.com/https://jp.community.intersystems.com/post/azure-backup%E3%81%AB%E3%82%88%E3%82%8Bintersystems-iris%E3%81%8A%E3%82%88%E3%81%B3cach%C3%A9%E3%82%A2%E3%83%97%E3%83%AA%E3%82%B1%E3%83%BC%E3%82%B7%E3%83%A7%E3%83%B3%E3%83%BB%E3%82%B3%E3%83%B3%E3%82%B7%E3%82%B9%E3%83%86%E3%83%B3%E3%83%88%E3%81%AA%E3%83%90%E3%83%83%E3%82%AF%E3%82%A2%E3%83%83%E3%83%97) [%82%AF%E3%82%A2%E3%83%83%E3%83%97](https://jp.community.intersystems.com/https://jp.community.intersystems.com/post/azure-backup%E3%81%AB%E3%82%88%E3%82%8Bintersystems-iris%E3%81%8A%E3%82%88%E3%81%B3cach%C3%A9%E3%82%A2%E3%83%97%E3%83%AA%E3%82%B1%E3%83%BC%E3%82%B7%E3%83%A7%E3%83%B3%E3%83%BB%E3%82%B3%E3%83%B3%E3%82%B7%E3%82%B9%E3%83%86%E3%83%B3%E3%83%88%E3%81%AA%E3%83%90%E3%83%83%E3%82%AF%E3%82%A2%E3%83%83%E3%83%97)

 $V(M)$